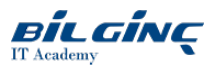

# Microsoft Azure DevOps Solutions

Learn via: Classroom / Virtual Classroom / Online

Duration: 5 Day

### **Overview**

This {\*training} provides:

- The knowledge and skills to implement DevOps processes. Students will learn how to use source control, scale Git for an enterprise, and implement and manage build infrastructure.
- The knowledge and skills to implement the DevOps practices of continuous integration. Students will learn how to implement continuous integration in an Azure DevOps pipeline, how to manage code quality and security principles, and how to implement a container build strategy.
- The knowledge and skills to implement continuous delivery. Students will learn how to design a release strategy, set up a release management workflow, and implement an appropriate deployment pattern.
- The knowledge and skills to implement dependency management. Students will learn how to design a dependency management strategy and manage security and compliance.
- The knowledge and skills to deploy an application infrastructure in DevOps pipelines. Students will learn how to implement infrastructure as code  $\bullet$ and configuration management, how to provision Azure infrastructure using common automation tools, and how to deploy an application infrastructure using various Azure services and deployment methodologies. Students will also learn how to integrate 3rd party deployment tools with Azure, such as Chef and Puppet to incorporate compliance and security into the release pipeline.
- $\bullet$ The knowledge and skills to implement continuous feedback. Students will learn how to recommend and design system feedback mechanisms, implement a process for routing system feedback to development teams, and optimize feedback mechanisms.
- The knowledge and skills to design a DevOps strategy. Students will learn how to plan for transformation, select a project, and create team structures. Students willalso learn how to develop quality and security strategies. Planning for migrating and consolidating artifacts and source control will also be covered.

### **Prerequisites**

Students should have fundamental knowledge about Azure, version control, Agile software development, and core software development principles. It would be helpful to have experience in an organization that delivers software.

It is recommended that you have experience working in an IDE, as well as some knowledge of the Azure portal. However, students who may not have a technical background in these technologies, but who are curious about DevOps practices as a culture shift, should be able to follow the procedural and expository explanations of continuous integration regardless.

### Who Should Attend

Participants in this {\*training} are interested in implementing DevOps processes or in passing the Microsoft Azure DevOps Solutions certification exam.

#### What You Will Learn

After completing this {\*training}, students will be able to:

- Describe the benefits of using source control
- Migrate from TFVC to Git
- Scale Git for Enterprise DevOps
- Implement and manage build infrastructure
- Manage application config & secrets
- Implement a mobile DevOps strategy
- Explain why continuous integration matters
- Implement continuous integration using Azure DevOps  $\bullet$
- Configure builds and the options available  $\bullet$
- Create an automated build workflow  $\bullet$
- $\bullet$ Integrate other build tooling with Azure DevOps
- Create hybrid build processes
- Describe what is meant by code quality and how it is measured
- Detect code smells
- Integrate automated tests for code quality
- Report on code coverage during testing
- Add tooling to measure technical debt
- Detect open source and other licensing issues
- $\bullet$ Implement a container build strategy
- $\bullet$ Differentiate between a release and a deployment
- $\bullet$ Define the components of a release pipeline
- $\bullet$ Explain things to consider when designing your release strategy
- $\bullet$ Classify a release versus a release process, and outline how to control the quality of both
- $\bullet$ Describe the principle of release gates and how to deal with release notes and documentation
- $\bullet$ Explain deployment patterns, both in the traditional sense and in the modern sense
- $\bullet$ Choosea release management tool
- Explain the terminology used in Azure DevOps and other Release Management Tooling  $\bullet$
- Describe what a Build and Release task is, what it can do, and some available deployment tasks  $\bullet$
- $\bullet$ Classify an Agent, Agent Queue and Agent Pool
- Explain why you sometimes need multiple release jobs in one release pipeline  $\bullet$
- Differentiate between multi-agent and multi-configuration release job
- Use release variables and stage variables in your release pipeline
- Deploy to an environment securely, using a service connection
- $\bullet$ Embed testing in the pipeline
- List the different ways to inspect the health of your pipeline and release by using, alerts, service hooks and reports  $\bullet$
- $\bullet$ Create a release gate
- $\bullet$ Describe deployment patterns
- $\bullet$ Implement Blue Green Deployment
- $\bullet$ Implement Canary Release
- $\bullet$ Implement Progressive Exposure Deployment
- Recommend artifact management tools and practices  $\bullet$
- Abstract common packages to enable sharing and reuse  $\bullet$
- $\bullet$ Inspect codebase to identify code dependencies that can be converted to packages
- Identify and recommend standardized package types and versions across the solution  $\bullet$
- Refactor existing build pipelines to implement version strategy that publishes packages  $\bullet$
- $\bullet$ Manage security and compliance
- $\bullet$ Inspect open source software packages for security and license compliance to align with corporate standards
- Configure build pipeline to access package security and license rating
- $\bullet$ Configure secure access to package feeds
- $\bullet$ Apply infrastructure and configuration as code principles
- $\bullet$ Deploy and manage infrastructure using Microsoft automation technologies such as ARM templates, PowerShell, and Azure CLI
- $\bullet$ Describe deployment models and services that are available with Azure
- Deploy and configure a Managed Kubernetes cluster
- Deploy and configure infrastructure using 3rd party tools and services with Azure, such as Chef, Puppet, Ansible, SaltStack, and Terraform
- $\bullet$ Define an infrastructure and configuration strategy and appropriate toolset for a release pipeline and application infrastructure
- $\bullet$ Implement compliance and security in your application infrastructure
- $\bullet$ Design practices to measure end-user satisfaction
- $\bullet$ Design processes to capture and analyze user feedback from external sources
- $\bullet$ Design routing for client application crash report data
- $\bullet$ Recommend monitoring tools and technologies
- Recommend system and feature usage tracking tools
- Configure crash report integration for client applications
- Develop monitoring and status dashboards
- Implement routing for client application crash report data
- Implement tools to track system usage, feature usage, and flow
- Integrate and configure ticketing systems with development team's work management system
- Analyze alerts to establish a baseline
- $\bullet$ Analyze telemetry to establish a baseline
- Perform live site reviews and capture feedback for system outages
- Perform ongoing tuning to reduce meaningless or non-actionable alerts
- $\bullet$ Plan for the transformation with shared goals and timelines.
- $\bullet$ Select a project and identify project metrics and KPIs.
- $\bullet$ Create a team and agile organizational structure.
- Develop a project quality strategy.  $\bullet$
- Plan for secure development practices and compliance rules.  $\bullet$
- $\bullet$ Migrate and consolidate artifacts.
- Migrate and integrate source control measures.

### **Outline**

### Module 1: Getting started with Source Control

- 
- What is Source Control?  $\bullet$
- Benefits of Source Control  $\bullet$
- Types of source control systems
- $\bullet$ Introduction to Azure Repos
- $\bullet$ Migrating from TFVC to Git
- $\bullet$ Authenticating to your Git Repos

# Module 2: Scaling git for enterprise DevOps

Lessons

- How to structure your git repo
- Git Branching workflows
- Collaborating with Pull Requests
- Why care about GitHooks?
- Fostering Internal Open Source
- **•** Git Version
- Public projects
- Files in Git

# Module 3: Implement & Manage Build Infrastructure

# Lessons

- The concept of pipelines in DevOps
- Azure Pipelines
- Evaluate use of Hosted vs Private Agents
- Agent pools
- Pipelines & Concurrency
- Azure DevOps and Open Source projects
- Azure Pipelines YAML vs Visual Designer
- $\bullet$  Setup private agents
- Integrate Jenkins with Azure Pipelines
- Integration external source control with Azure Pipelines  $\bullet$
- Analyze & Integrate Docker multi-stage builds  $\bullet$

# Module 4: Managing application config & secrets

# Lessons

- Introduction to Security
- Implement secure & compliant development process
- Rethinking application config data
- Manage secrets, tokens & certificates
- Implement tools for managing security and compliance in a pipeline

# Module 5: Implement a mobile DevOps strategy

# Lessons

- Introduction to Mobile DevOps
- Introduction to Visual Studio App Center
- Manage mobile target device sets and distribution groups
- Manage target UI test device sets
- Provision tester devices for deployment
- Create public and private distribution groups

# Module 6: Implementing Continuous Integration in an Azure DevOps Pipeline

In this module, you'll be introduced to continuous integration principles including: benefits, challenges, build best practices, and implementation steps. You will also learn about implementing a build strategy with workflows, triggers, agents, and tools.

# Lessons

Continuous Integration Overview

• Implementing a Build Strategy

#### Lab : Enabling Continuous Integration with Azure Pipelines

Lab : Creating a Jenkins Build Job and Triggering CI

#### Module 7: Managing Code Quality and Security Policies

In this module, you will be learn how to manage code quality including: technical debt, SonarCloud, and other tooling solutions. You will also learn how to manage security policies with open source, OWASP, and WhiteSource Bolt.

#### Lessons

- Managing Code Quality
- Managing Security Policies

Lab : Managing Technical Debt with Azure DevOps and SonarCloud

Lab : Checking Vulnerabilities using WhiteSource Bolt and Azure DevOps

#### Module 8: Implementing a Container Build Strategy

In this module, you will learn how to implement a container strategy including how containers are different from virtual machines and how microservices use containers. You will also learn how to implement containers using Docker.

#### Lessons

• Implementing a Container Build Strategy

Lab : Existing .NET Applications with Azure and Docker Images

### Module 9: Design a Release Strategy

#### Lessons

- Introduction to Continuous Delivery
- Release strategy recommendations
- Building a High Quality Release pipeline
- Choosing a deployment pattern
- Choosing the right release management tool

#### Lab : Building a release strategy

- Differentiate between a release and a deployment
- Define the components of a release pipeline
- $\bullet$  Explain things to consider when designing your release strategy
- Classify a release versus a release process, and outline how to control the quality of both  $\bullet$
- Describe the principle of release gates and how to deal with release notes and documentation  $\bullet$
- Explain deployment patterns, both in the traditional sense and in the modern sense
- $\bullet$ Choose a release management tool

#### Module 10: Set up a Release Management Workflow

- Create a Release Pipeline
- Provision and Configure Environments
- Manage And Modularize Tasks and Templates
- Integrate Secrets with the release pipeline
- Configure Automated Integration and Functional Test Automation
- Automate Inspection of Health
- Lab : Automating your infrastructure deployments in the Cloud with Terraform and Azure Pipelines
- Lab : Setting up secrets in the pipeline with Azure Key vault
- Lab : Setting up and Running Load Tests
- Lab : Setting up and Running Functional Tests

#### Lab : Using Azure Monitor as release gate

Lab : Creating a Release Dashboard

- Explain the terminology used in Azure DevOps and other Release Management Tooling
- Describe what a Build and Release task is, what it can do, and some available deployment tasks
- Classify an Agent, Agent Queue and Agent Pool
- Explain why you sometimes need multiple release jobs in one release pipeline
- Differentiate between multi-agent and multi-configuration release job
- Use release variables and stage variables in your release pipeline
- Deploy to an environment securely, using a service connection
- Embed testing in the pipeline
- List the different ways to inspect the health of your pipeline and release by using, alerts, service hooks and reports
- Create a release gate

#### Module 11: Implement an appropriate deployment pattern

Lessons

- Introduction into Deployment Patterns
- Implement Blue Green Deployment  $\bullet$
- Feature Toggles
- Canary Releases
- Dark Launching
- AB Testing
- Progressive Exposure Deployment

#### Lab : Blue-Green Deployments

Lab : Traffic Manager

- Describe deployment patterns
- Implement Blue Green Deployment
- Implement Canary Release
- Implement Progressive Exposure Deployment

#### Module 12: Designing a Dependency Management Strategy

Lessons

- Introduction
- Packaging dependencies
- Package management
- Implement a versioning strategy

#### Lab : Updating packages

- Recommend artifact management tools and practices
- Abstract common packages to enable sharing and reuse
- Inspect codebase to identify code dependencies that can be converted to packages
- Identify and recommend standardized package types and versions across the solution
- Refactor existing build pipelines to implement version strategy that publishes packages
- Manage security and compliance

#### Module 13: Manage security and compliance

- 
- Introduction
- Package security
- Open source software
- Integrating license and vulnerability scans
- Inspect open source software packages for security and license compliance to align with corporate standards
- Configure build pipeline to access package security and license rating
- Configure secure access to package feeds

#### Module 14: Infrastructure and Configuration Azure Tools

#### Lessons

- Learning Objectives
- Infrastructure as Code and Configuration Management
- Create Azure REsources using ARM Templates
- Create Azure Resources using Azure CLI
- Create Azure Resources by using Azure PowerShell
- Additional Automation Tools
- Version Control
- Lab Deploy to Azure using ARM templates
- Module Review Questions

#### Module 15: Azure Deployment Models and Services

#### Lessons

- 
- Learning Objectives
- Deployment Models and Options
- Azure Infrastructure-as-a-Service (IaaS) Services
- Azure Automation with DevOps
- Desired State Configuration (DSC)
- Azure Platform-as-a-Service(PaaS) services
- Azure Service Fabric
- Lab Azure Automation IaaS or PaaS deployment
- Moduel Review Questions

#### Module 16: Create and Manage Kubernetes Service Infrastructure

#### Lessons

- 
- Learning Objectives
- $\bullet$ Azure Kubernetes Service
- Lab Deploy and Scale AKS Cluster
- Module Review Questions

#### Module 17: Third Party and Open Source Tools available with Azure

#### Lessons

- Learning Objectives
- Chef
- Puppet
- Ansible
- Cloud-Init
- Terraform
- Lab Provision and configure an App in Azure Using X
- Module Review Questions

#### Module 18: Implement Compliance and Security in your Infrastructure

#### Lessons

- Security and Compliance Principles with DevOps
- Azure Security Center
- Lab Integrate a scanning extension or tool in an AZ DevOps pipeline/security center
- Module Review Questions

#### Module 19: Recommend and design system feedback mechanisms

- The inner loop
- Continuous Experimentation mindset

• Design practices to measure end-user satisfaction

#### Module 20: Planning for DevOps

In this module, students will learn about transformation planning, project selection, and team structures.

Lessons

- Transformation Planning
- Project Selection
- Team Structures

Lab : Agile Planning and Portfolio Management with Azure Boards

#### Module 21: Planning for Quality and Security

In this module, students will learn about developing a quality strategy and planning for secure development.

Lessons

- Planning a Quality Strategy
- Planning Secure Development

Lab : Feature Flag Management with LaunchDarkly and AzureDevOps

#### Module 22: Migrating and Consolidating Artifacts and Tools

In this module, students will learn about migrating and consolidating artifacts, and migrating and integrating sourcecontrol measures.

Lessons

- Migrating and Consolidating Artifacts
- Migrating and Integrating Source Control

#### Lab : Integrating Azure Repos and Azure Pipelines with Eclipse

- Design processes to capture and analyze user feedback
- Design process to automate application analytics

Lab : Integration between Azure DevOps and Teams Lab : Feature Flags

- Design practices to measure end-user satisfaction
- Design processes to capture and analyze user feedback from external sources
- Design routing for client application crash report data
- Recommend monitoring tools and technologies
- Recommend system and feature usage tracking tools

# Module 23: Implement process for routing system feedback to development teams

# Lessons

- Implement tools to track system usage, feature usage, and flow
- Implement routing for mobile application crash report data
- Develop monitoring and status dashboards
- Integrate and configure ticketing systems

# Module 24: Optimize feedback mechanisms

- Site Reliability Engineering
- Analyze telemetry to establish a baseline
- Perform ongoing tuning to reduce meaningless or non-actionable alerts
- Analyze alerts to establish a baseline
- Blameless PostMortems and a Just Culture